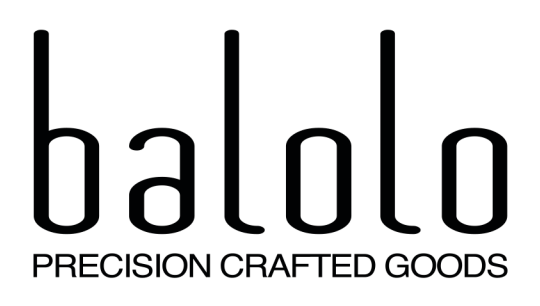

## Produktdatenblatt

Beschreibung: balolo<sup>®</sup> Walnuss Echtholzcover für das Bose SoundLink Mini I & II

Produkteigenschaften: Walnuss Echtholz, Made in Germany

Verpackungsmaße: 21cm x 30cm x 0.5cm

Gewicht inkl. Verpackung: 65 Gramm

Kompatibilität: passend für Bose SoundLink Mini  $181$ 

Marke: balolo<sup>®</sup>

Hersteller: STARTFABRIK GmbH, 53773 Hennef

Hersteller Art.-Nr.: 010-1308-0203

EAN-Barcode: 4260488550107

## Anwendung & Beschreibung

Das weltweit erste Cover für die Bose SoundLink Mini Box II aus echtem Holz von balolo®. Nie war Musik so schön, bis jetzt.

Als weltweit erstem Hersteller ist es der deutschen Manufaktur balolo® gelungen ein Cover aus echtem Holz für den beliebten Bluetooth Lautsprecher von Bose zu entwickeln und herzustellen.

Das Ergebnis ist eine beeindruckende Kombination von Natur und Technik. Die individuelle Maserung des Holzes macht jedes balolo® Echtholzcover zu einem echten Unikat.

Das balolo® Echtholzcover wird zum Anbringen einfach auf das Bose SoundLink Mini aufgeklebt. Damit sich das Holz optimal um die Rundungen der Box fügt, sind mit einem hochpräzisen Laser an den Stellen der Kanten feinste Prägungen eingearbeitet, die das Holz flexibel machen und somit für eine perfekte Passform sorgen.

Das Echtholzcover ist mit einer hochwertigen Klebeseite von 3M versehen, die einen sicheren Halt im Alltag gewährleistet.

Weiterhin ist das Holzcover lediglich 0.7 mm dünn, um die vorhandene Formensprache aufzunehmen und gleichzeitig besten Schutz zu bieten.

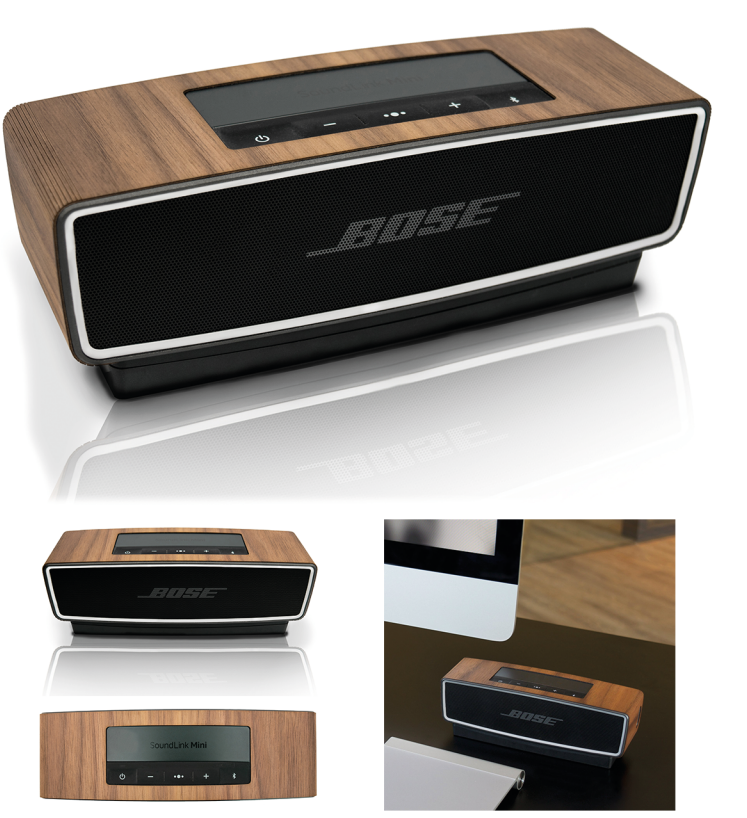

Ansicht nach der Applikation